## Form Element Types

Once you decide which Form Element Types you will include in your form, you can start setting it up by following the steps below:

By selecting one of them, you are able to see on the Dashboard only occurred Events of that specific type.

By clicking on any of them, you can view more details

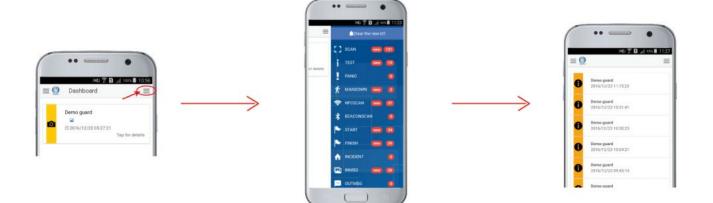